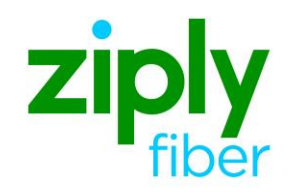

Northwest Four States (NWF) Version 9.30.20.1 RS FORM

## **NWF Local Business Rules** Version: 9.30.20.1

Contents

## **RS FORM Effective: 05/01/2020**

## 

### **NWF Local Business Rules** Version: 9.30.20.1

## **RS FORM Effective: 05/01/2020**

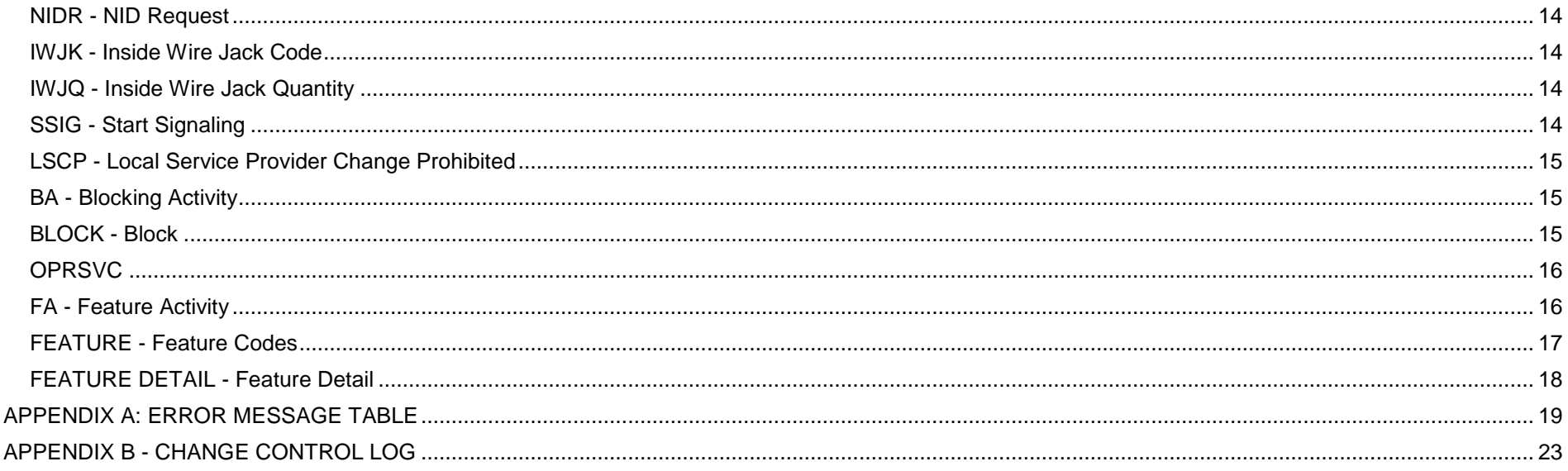

<span id="page-3-4"></span><span id="page-3-3"></span><span id="page-3-2"></span><span id="page-3-1"></span><span id="page-3-0"></span>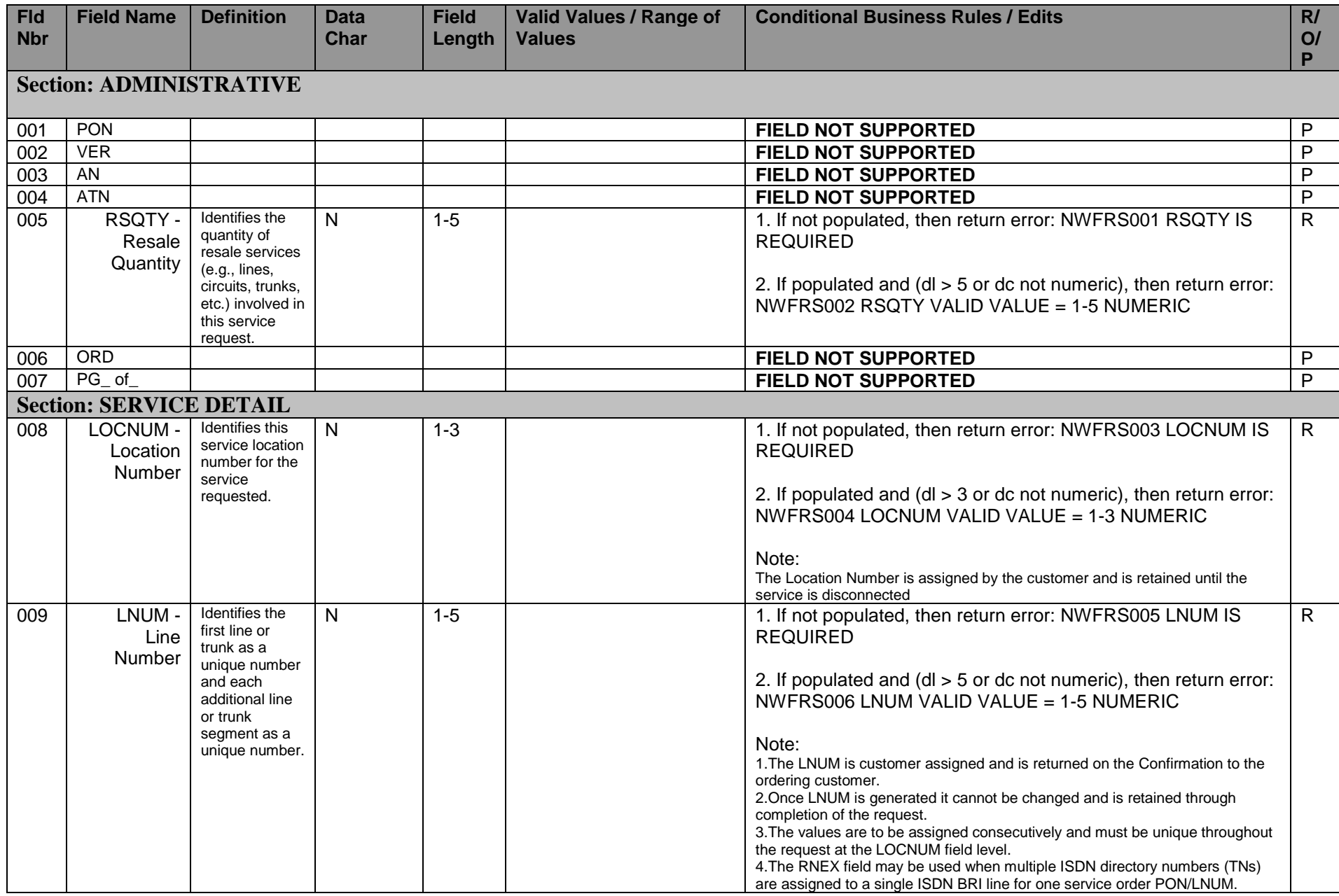

<span id="page-4-1"></span><span id="page-4-0"></span>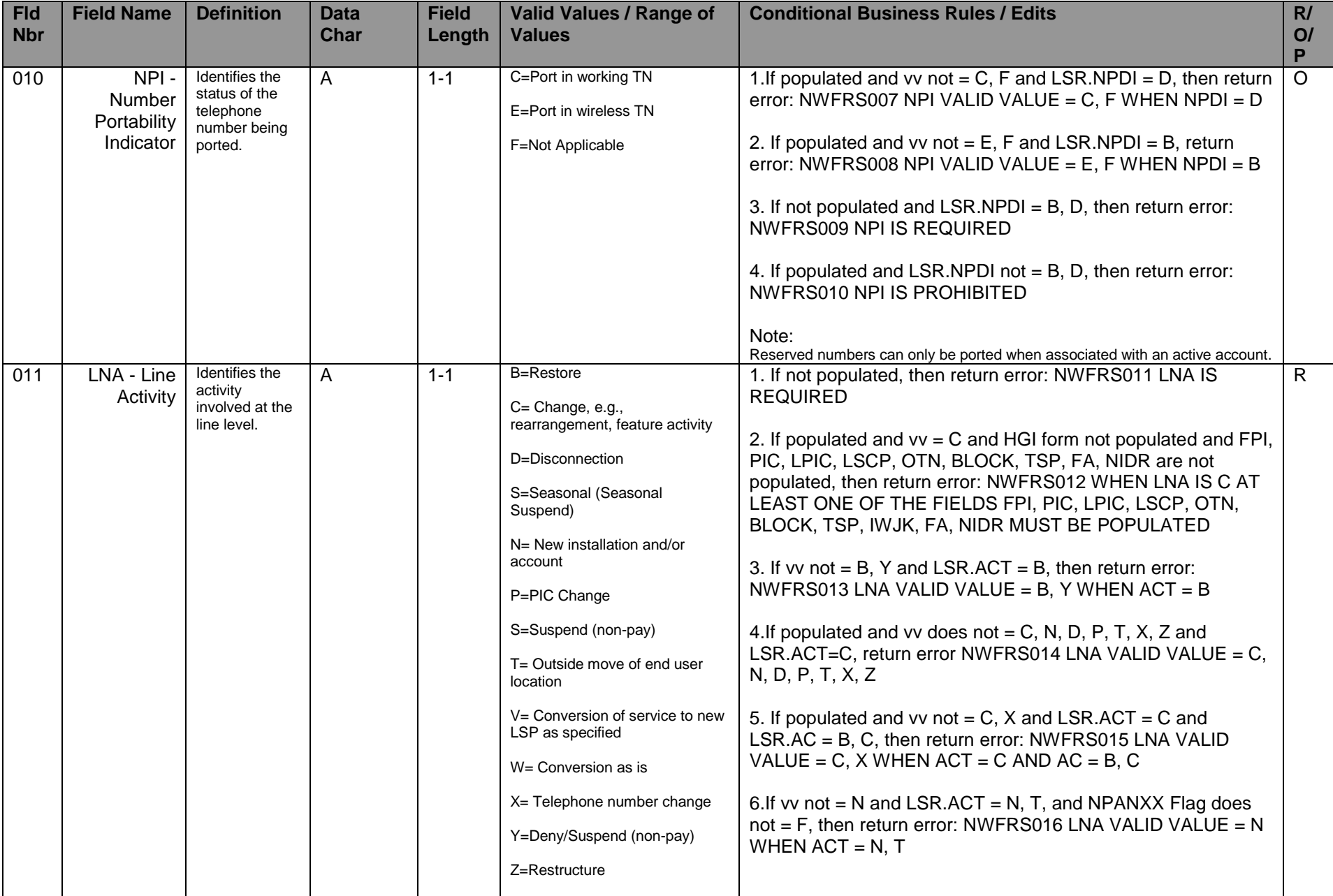

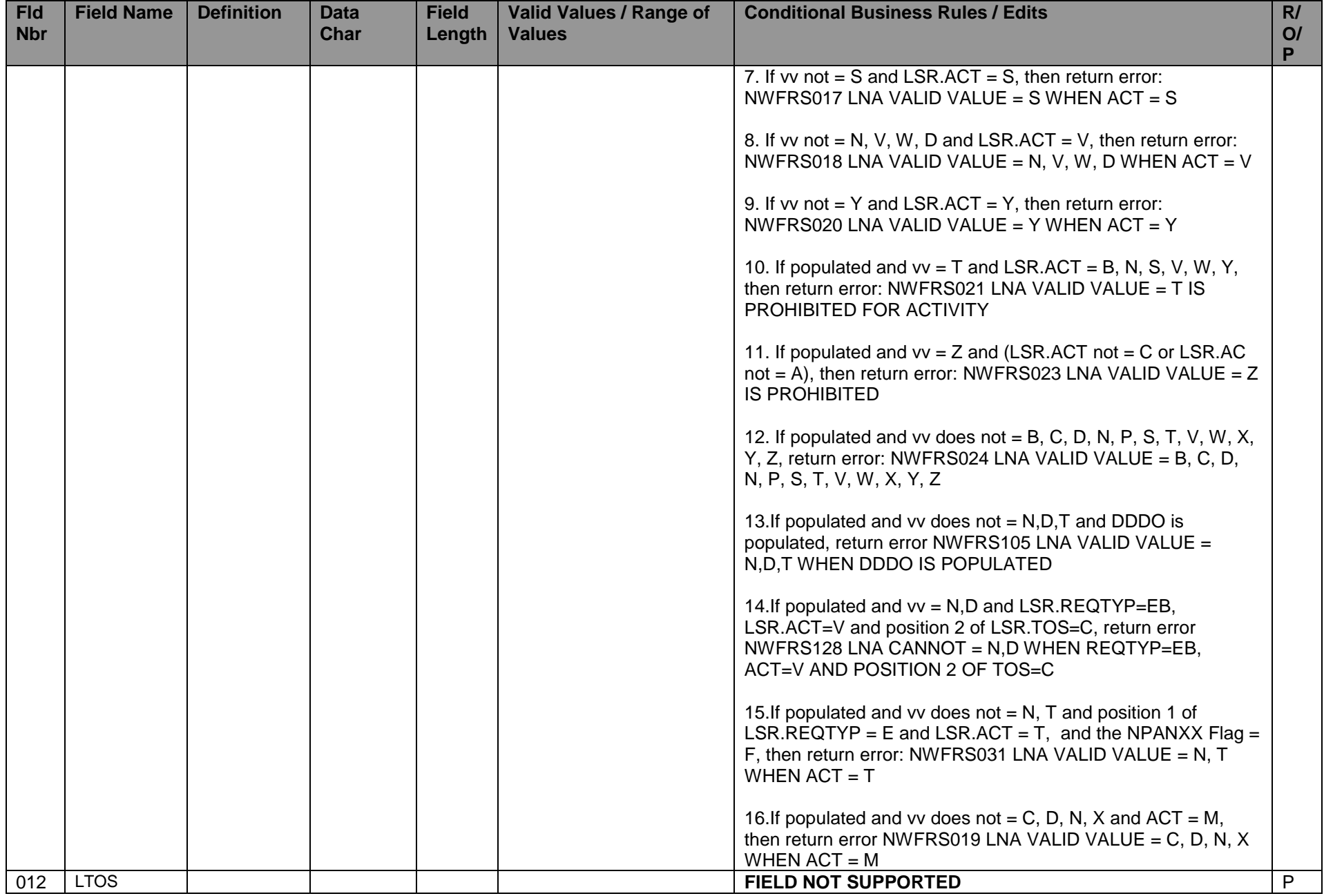

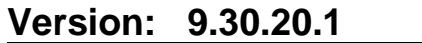

<span id="page-6-0"></span>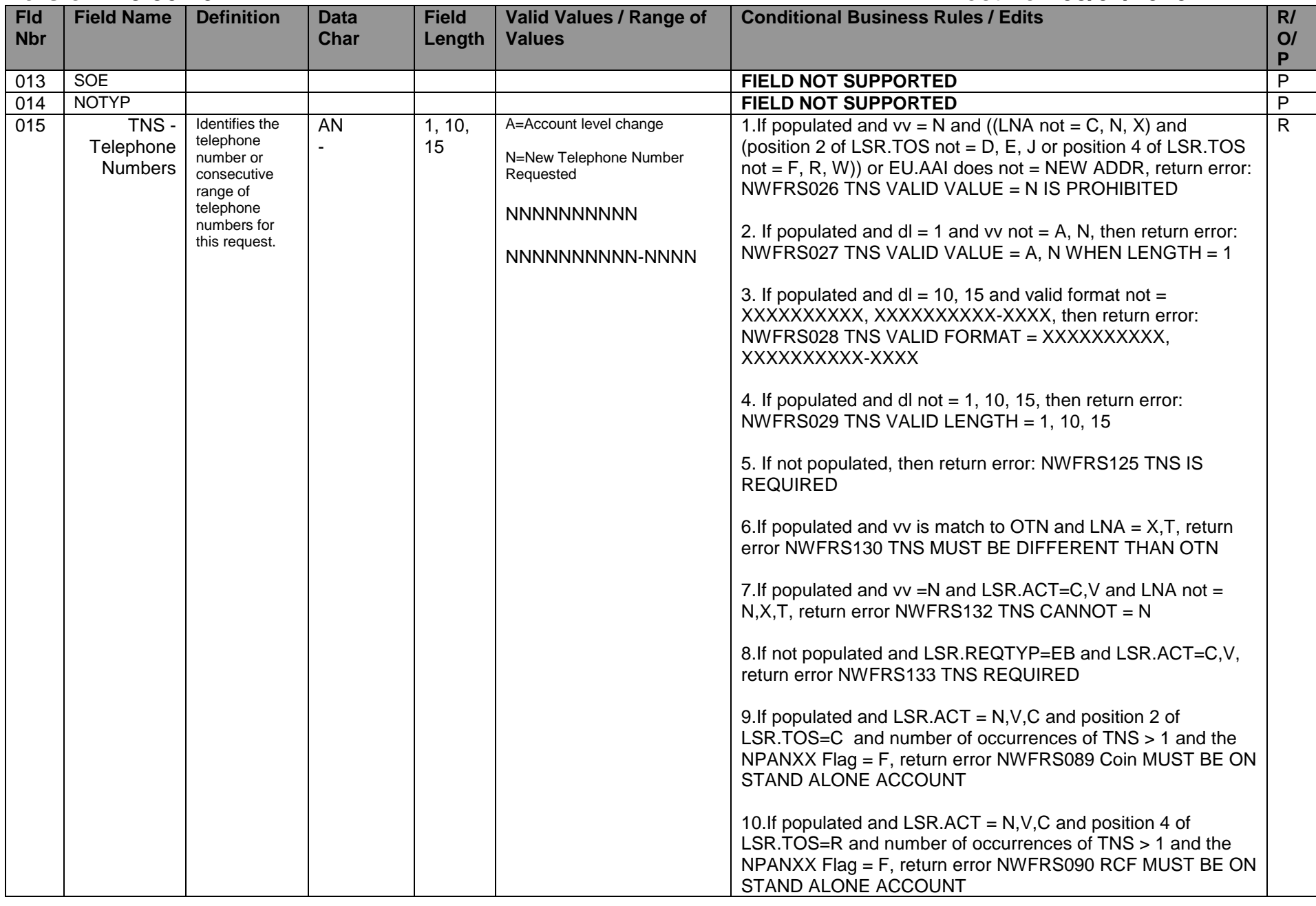

<span id="page-7-3"></span><span id="page-7-2"></span><span id="page-7-1"></span><span id="page-7-0"></span>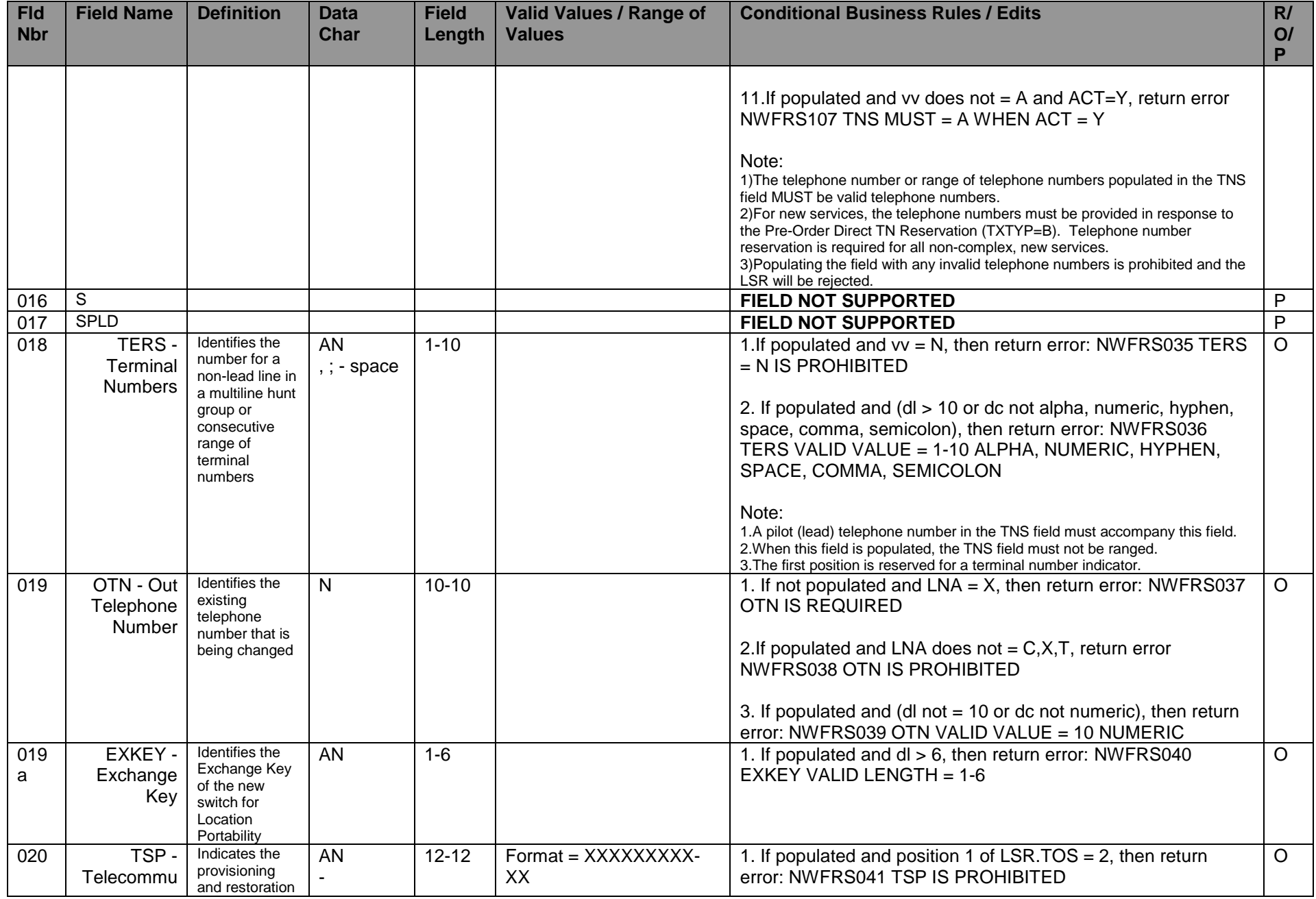

<span id="page-8-2"></span><span id="page-8-1"></span><span id="page-8-0"></span>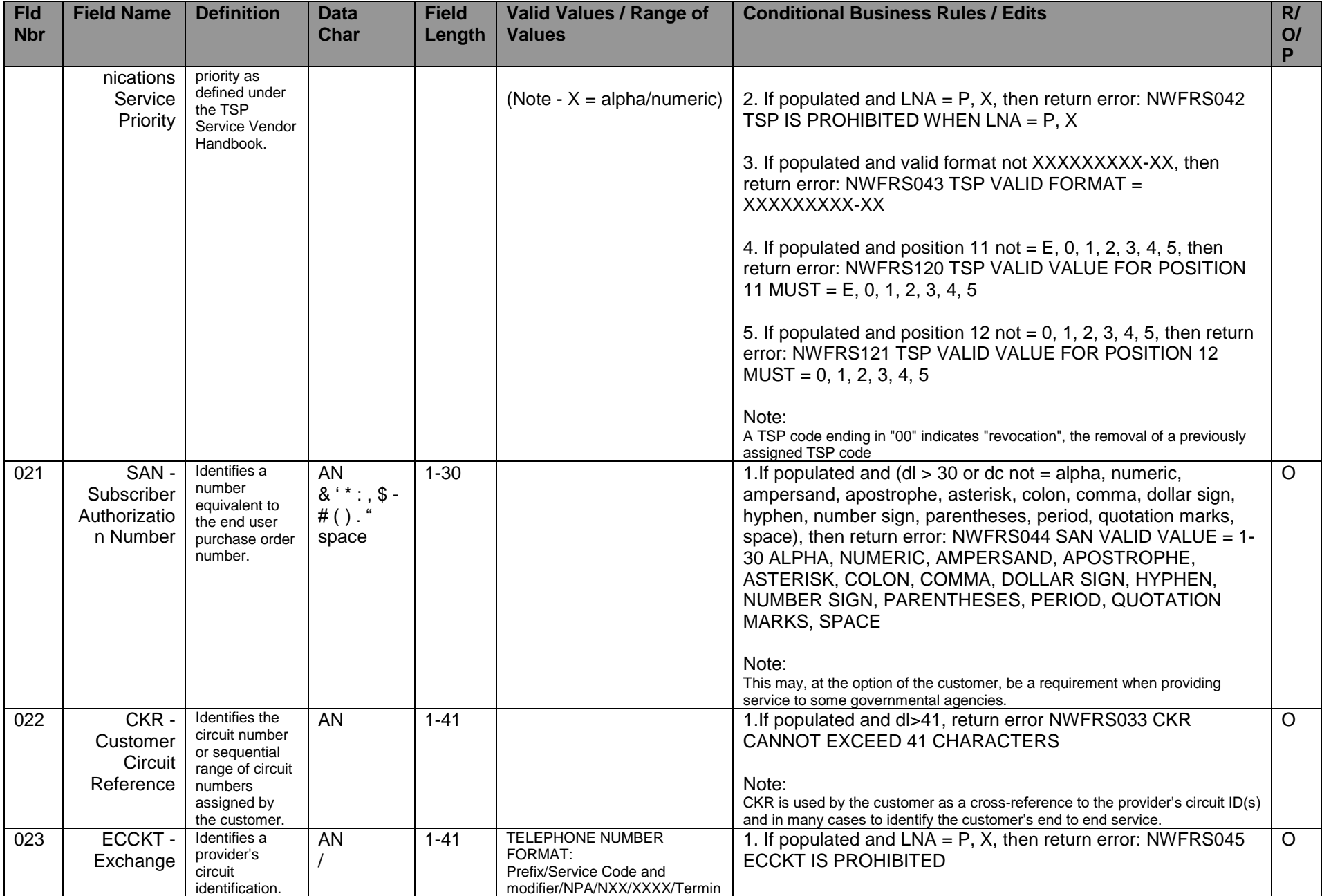

<span id="page-9-2"></span><span id="page-9-1"></span><span id="page-9-0"></span>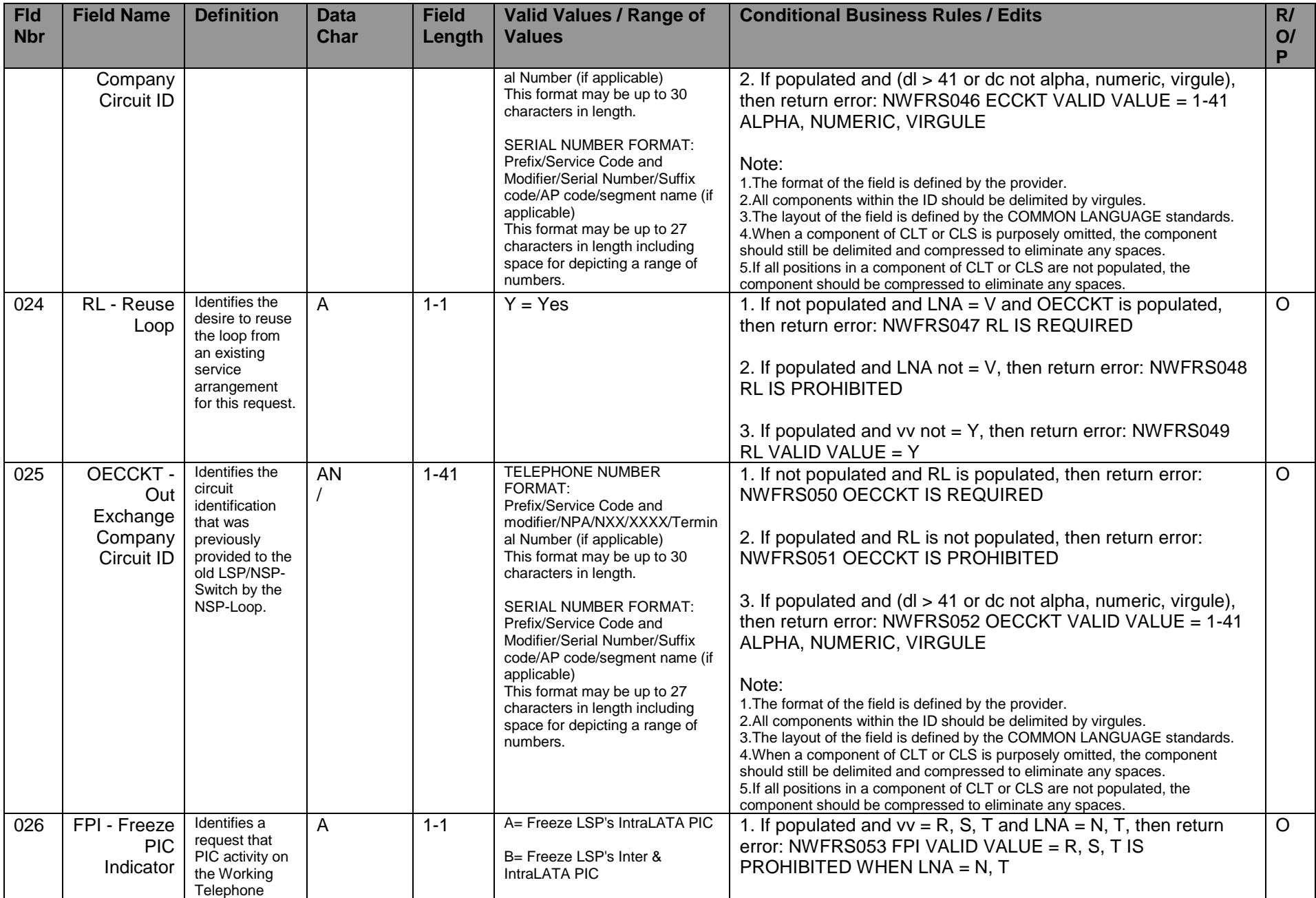

<span id="page-10-1"></span><span id="page-10-0"></span>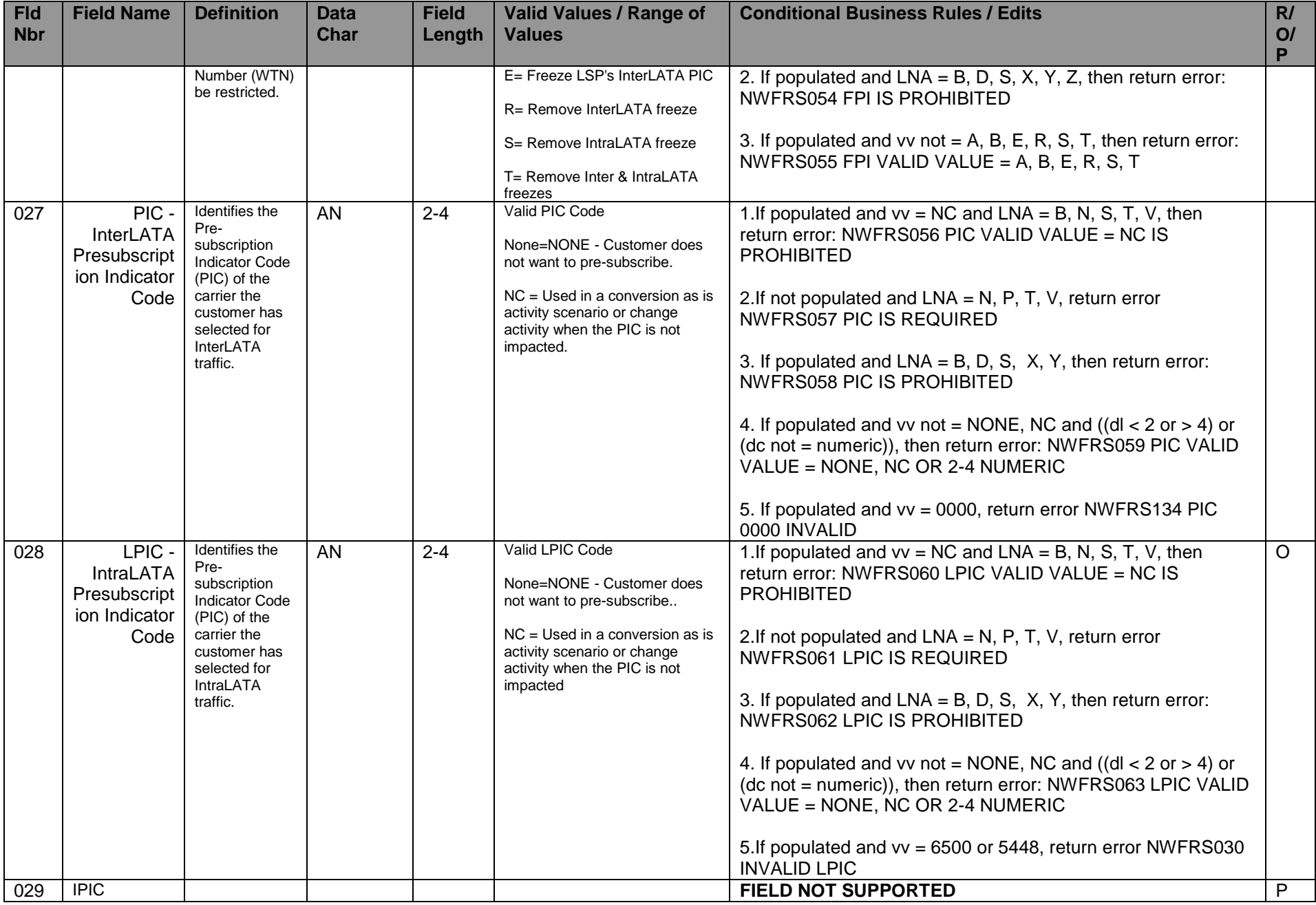

<span id="page-11-3"></span><span id="page-11-2"></span><span id="page-11-1"></span><span id="page-11-0"></span>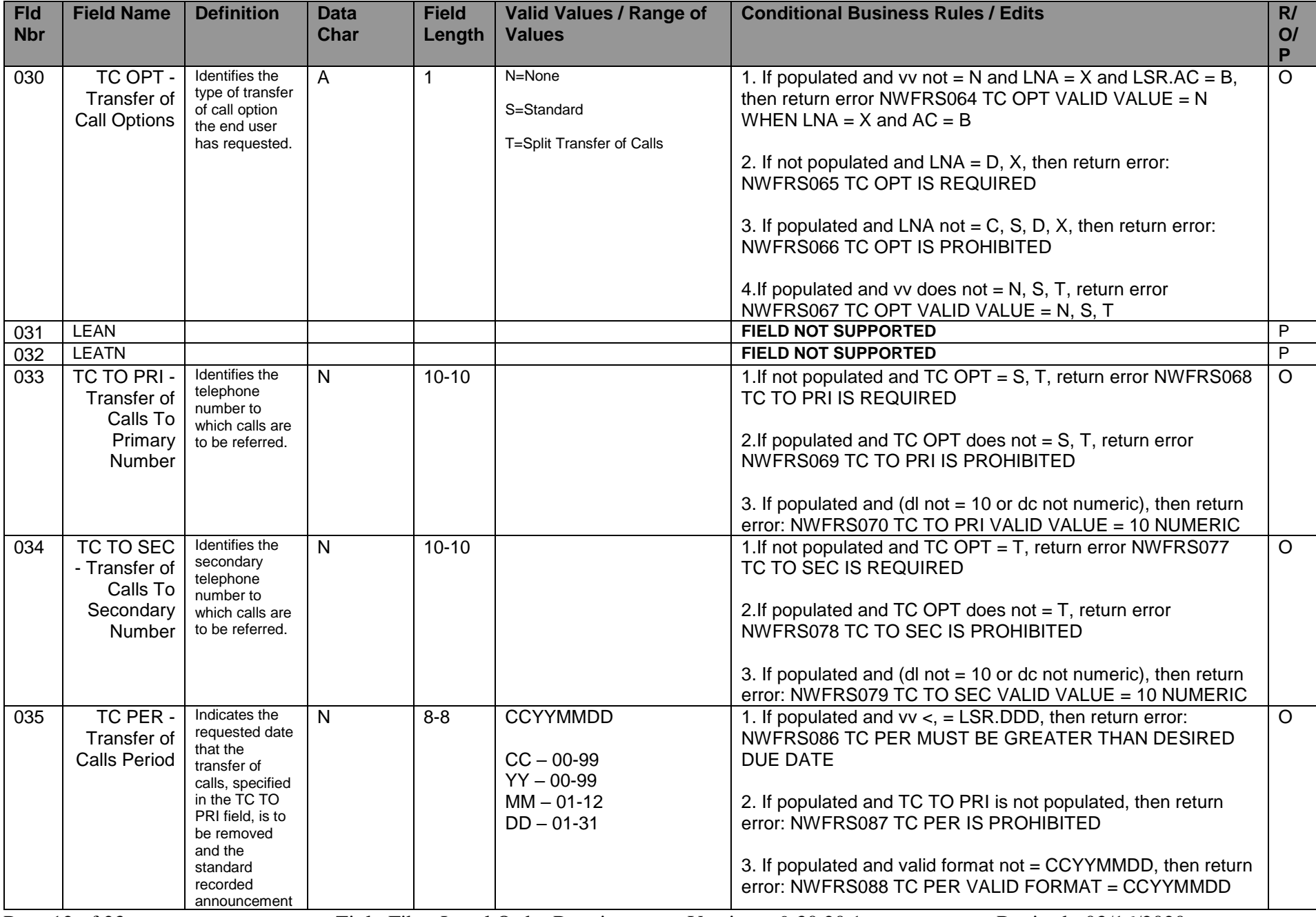

<span id="page-12-3"></span><span id="page-12-2"></span><span id="page-12-1"></span><span id="page-12-0"></span>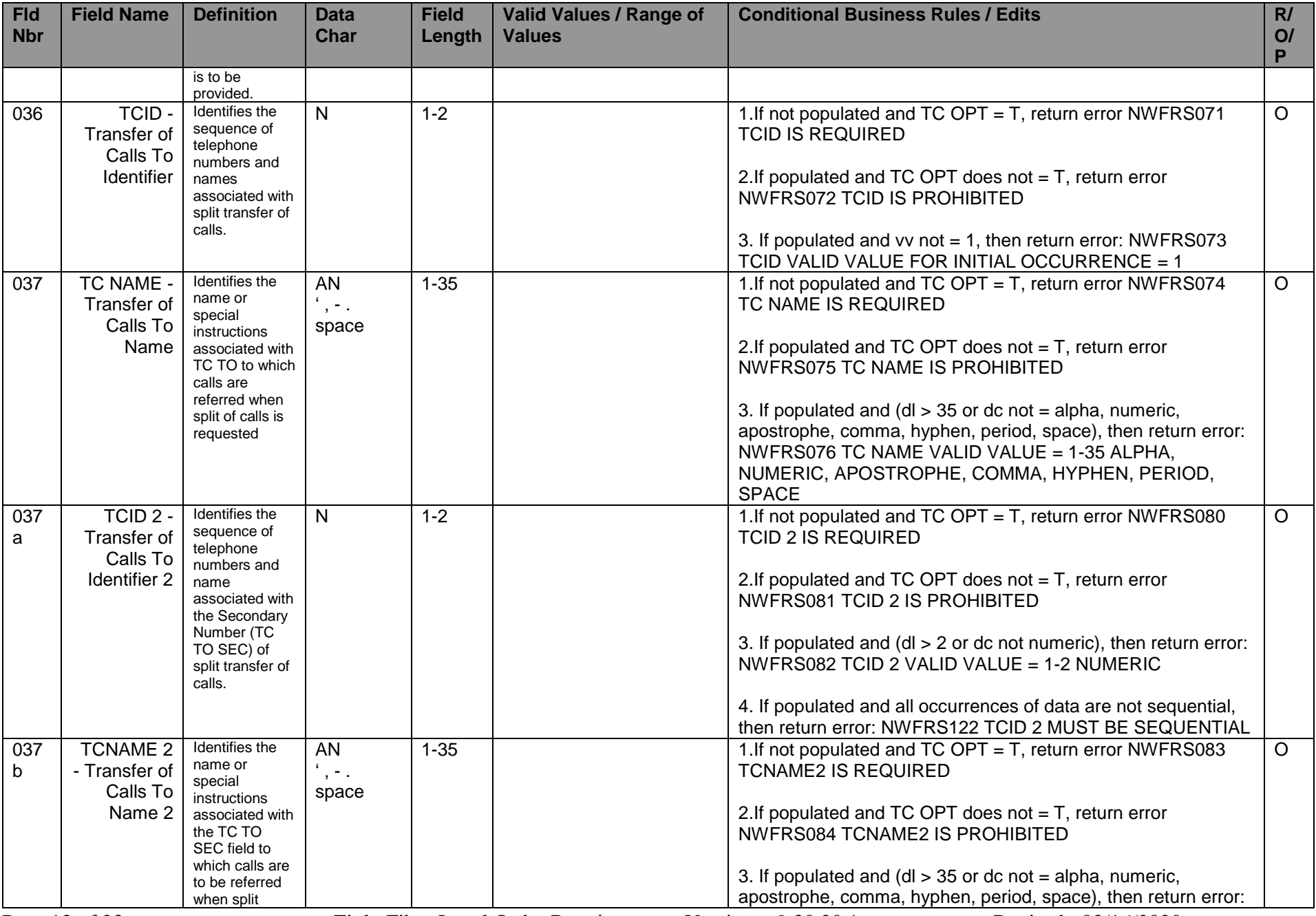

<span id="page-13-3"></span><span id="page-13-2"></span><span id="page-13-1"></span><span id="page-13-0"></span>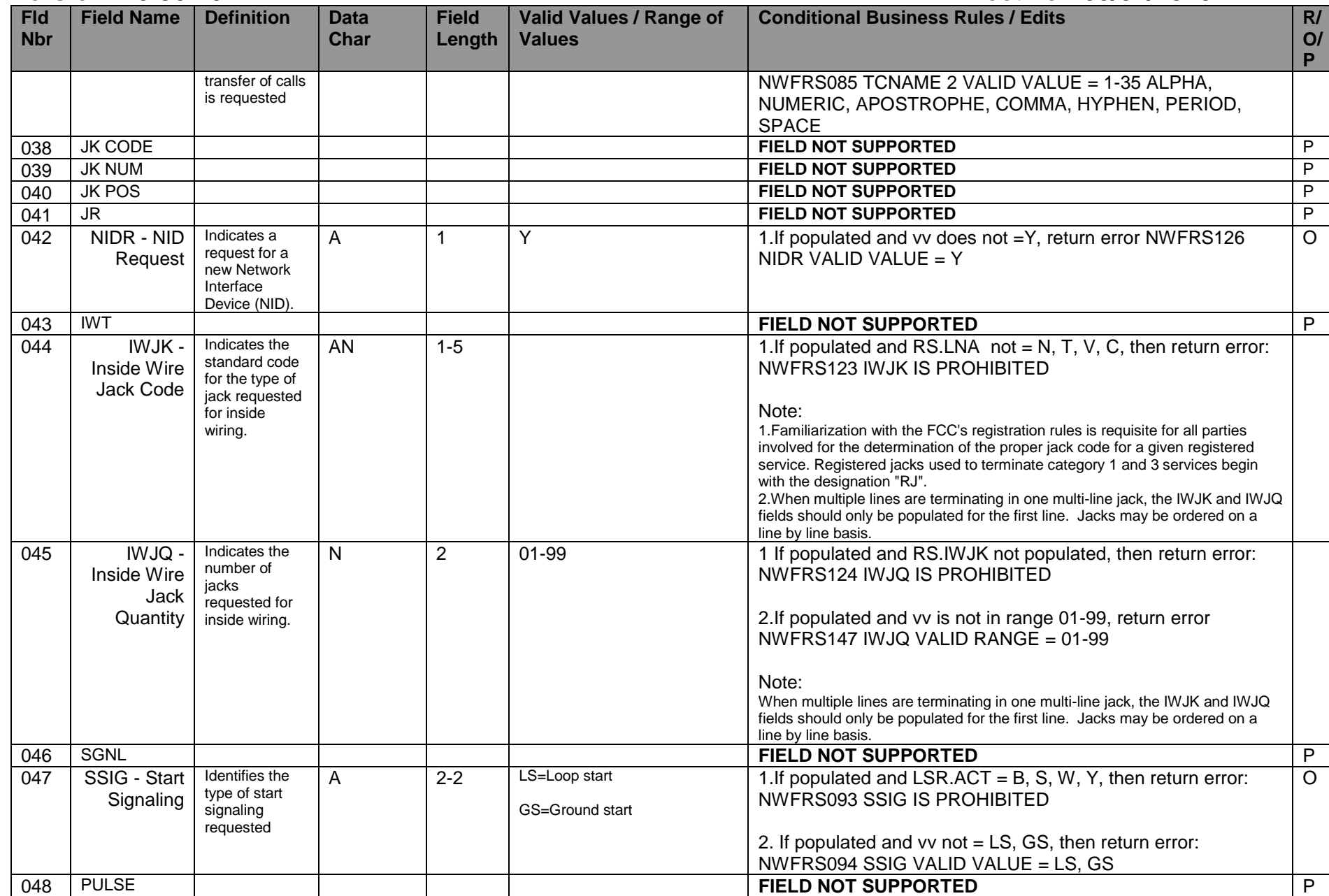

<span id="page-14-2"></span><span id="page-14-1"></span><span id="page-14-0"></span>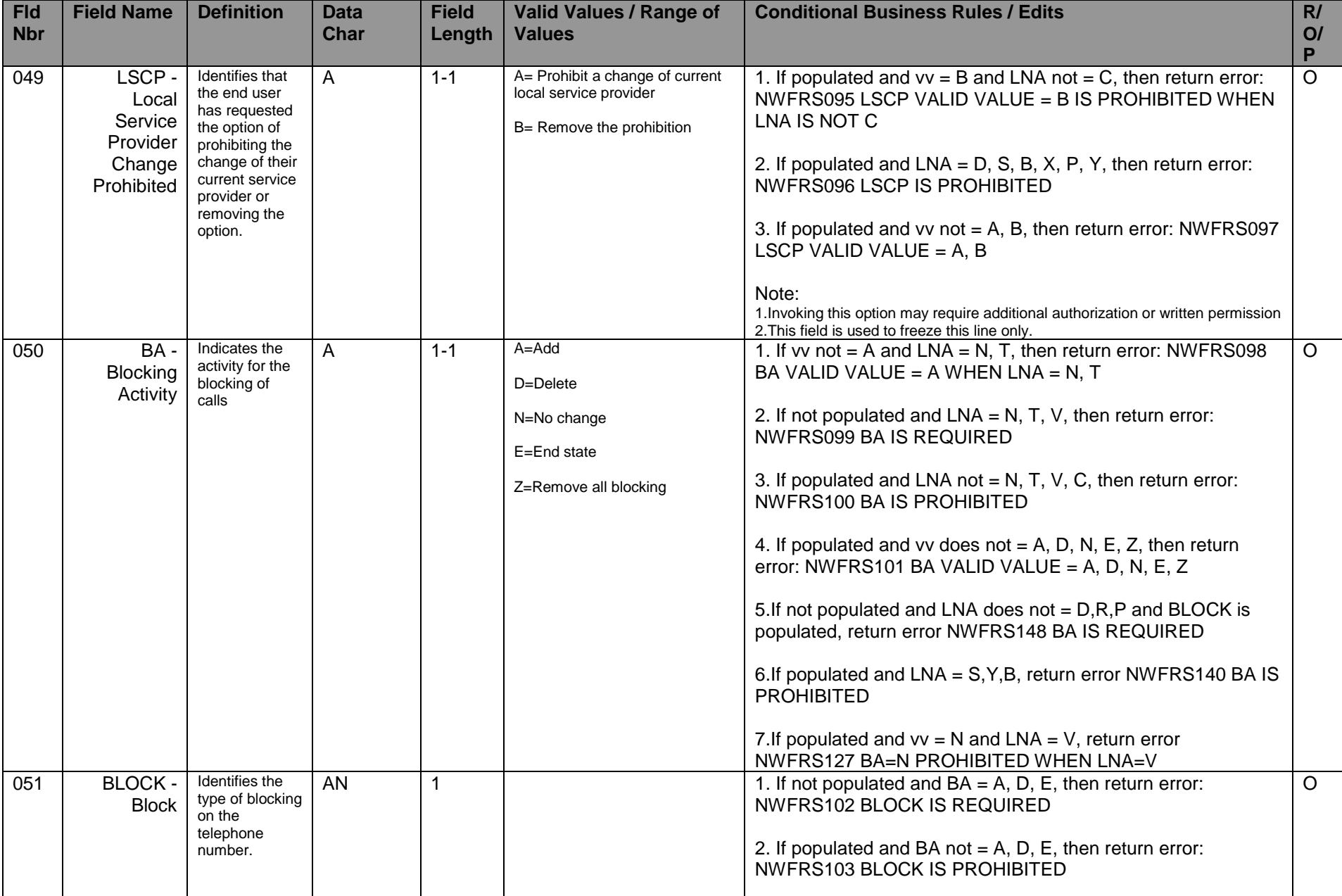

<span id="page-15-1"></span><span id="page-15-0"></span>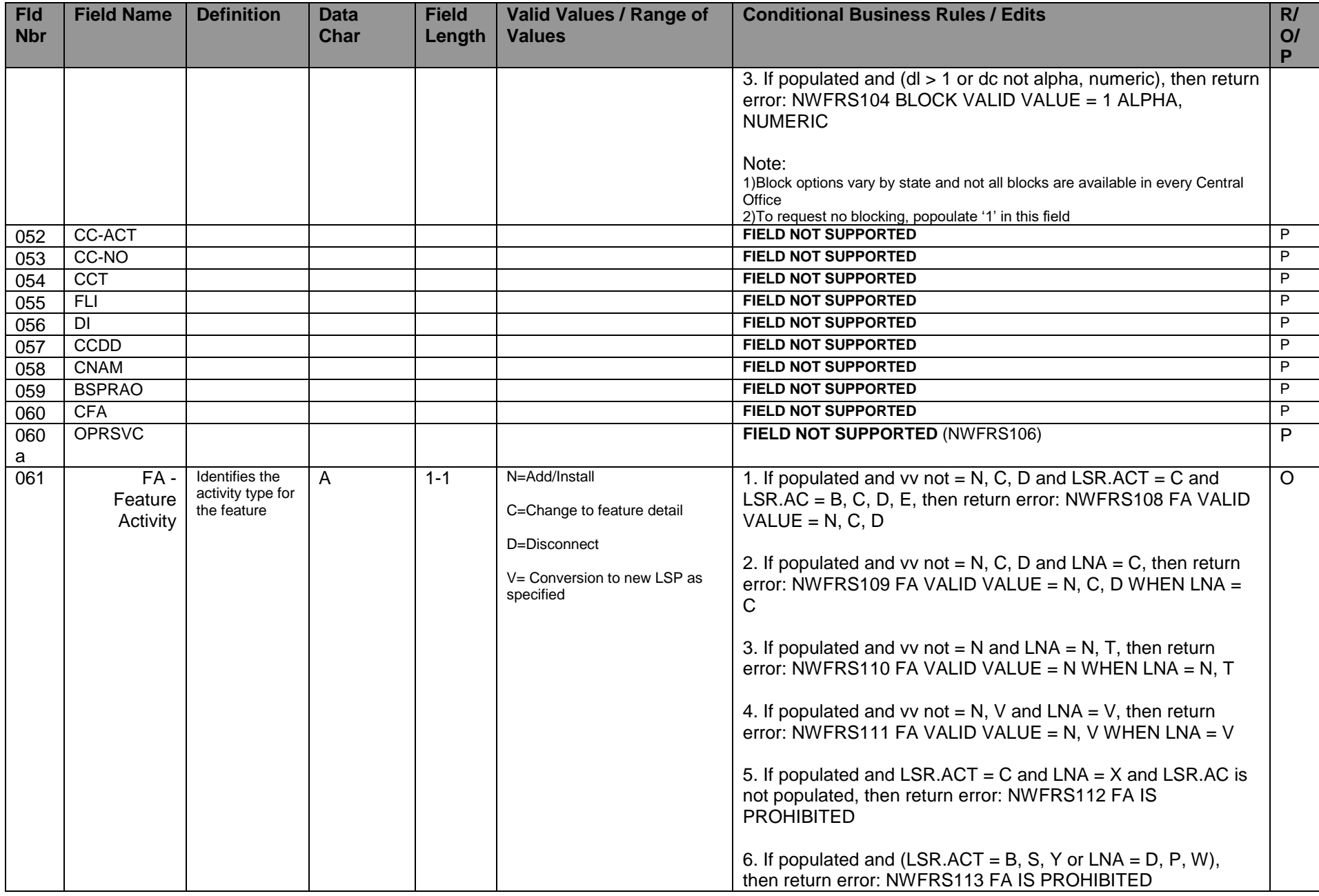

<span id="page-16-0"></span>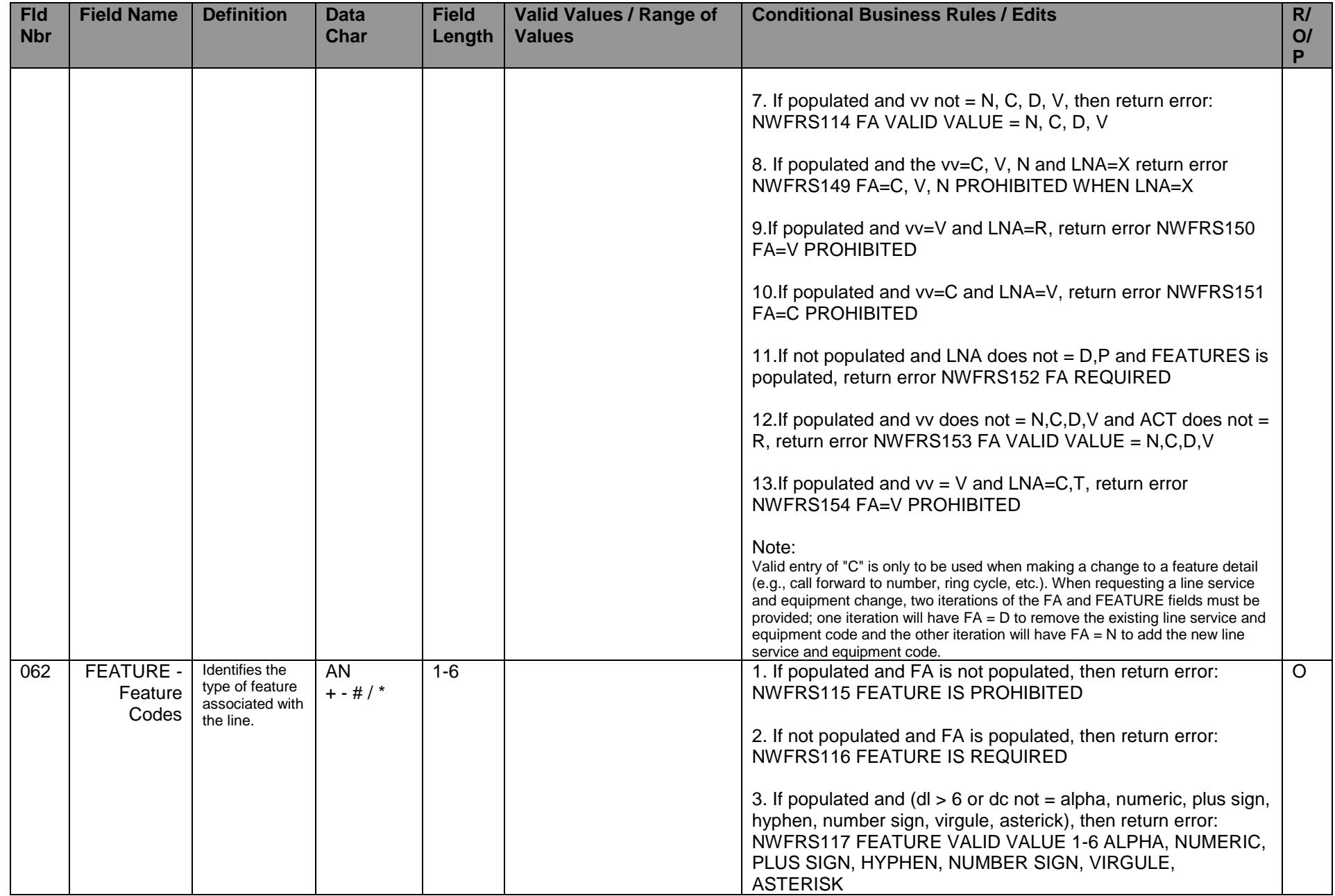

<span id="page-17-0"></span>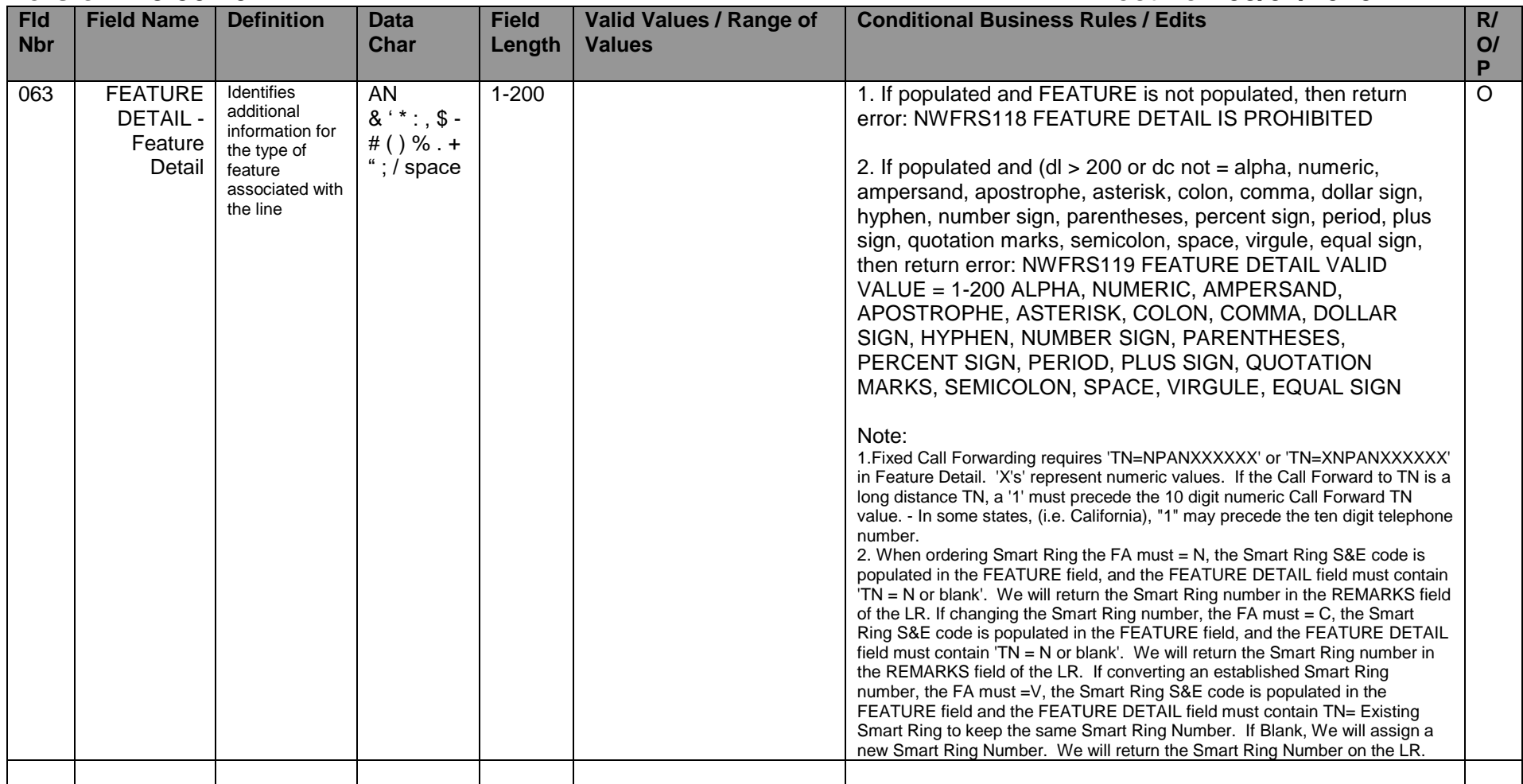

## **NWF** Local Business Rules<br> **RS FORM Version: 9.30.20.1 Effective: 05/01/2020 APPENDIX A: ERROR MESSAGE TABLE**

<span id="page-18-0"></span>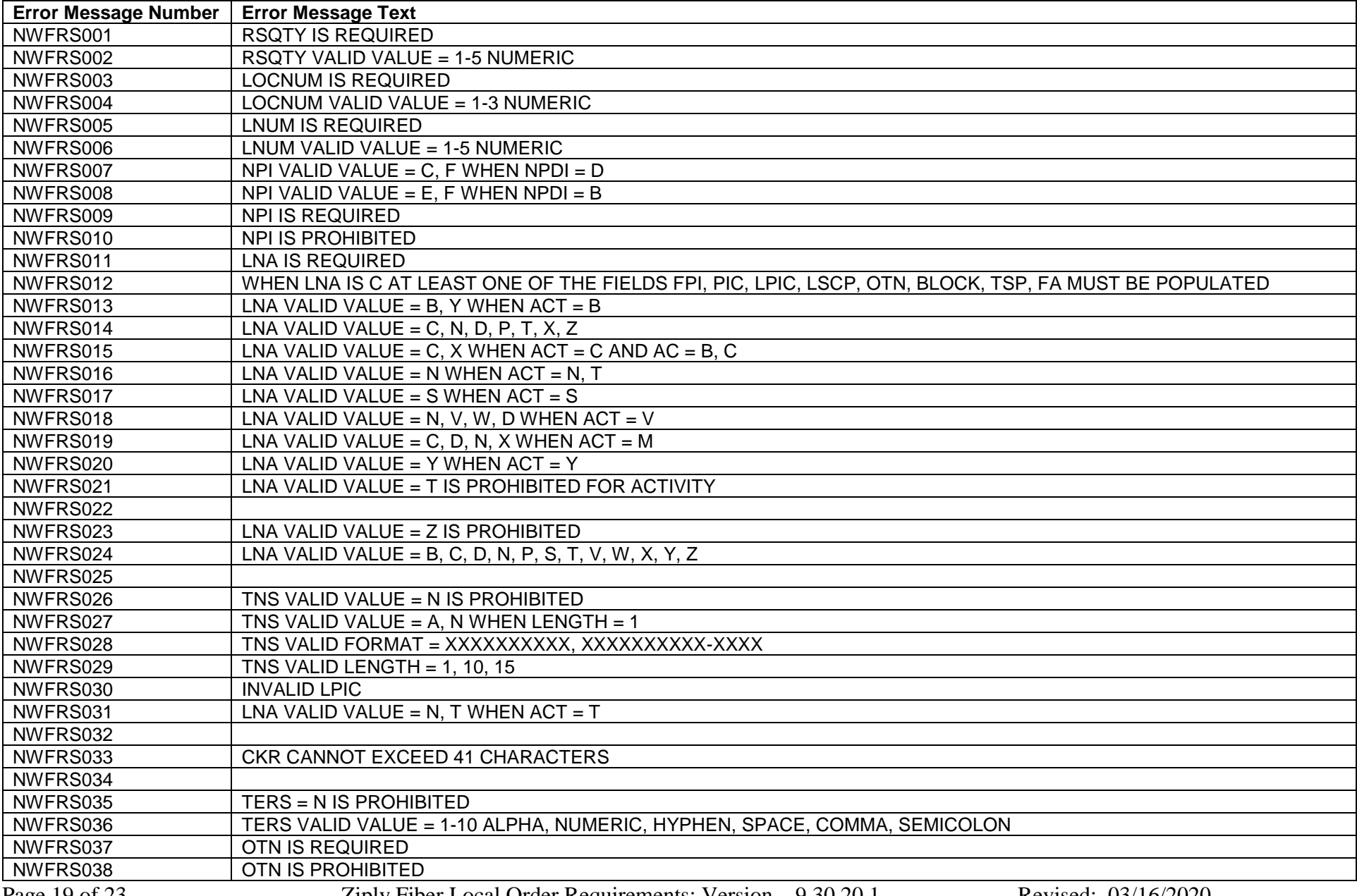

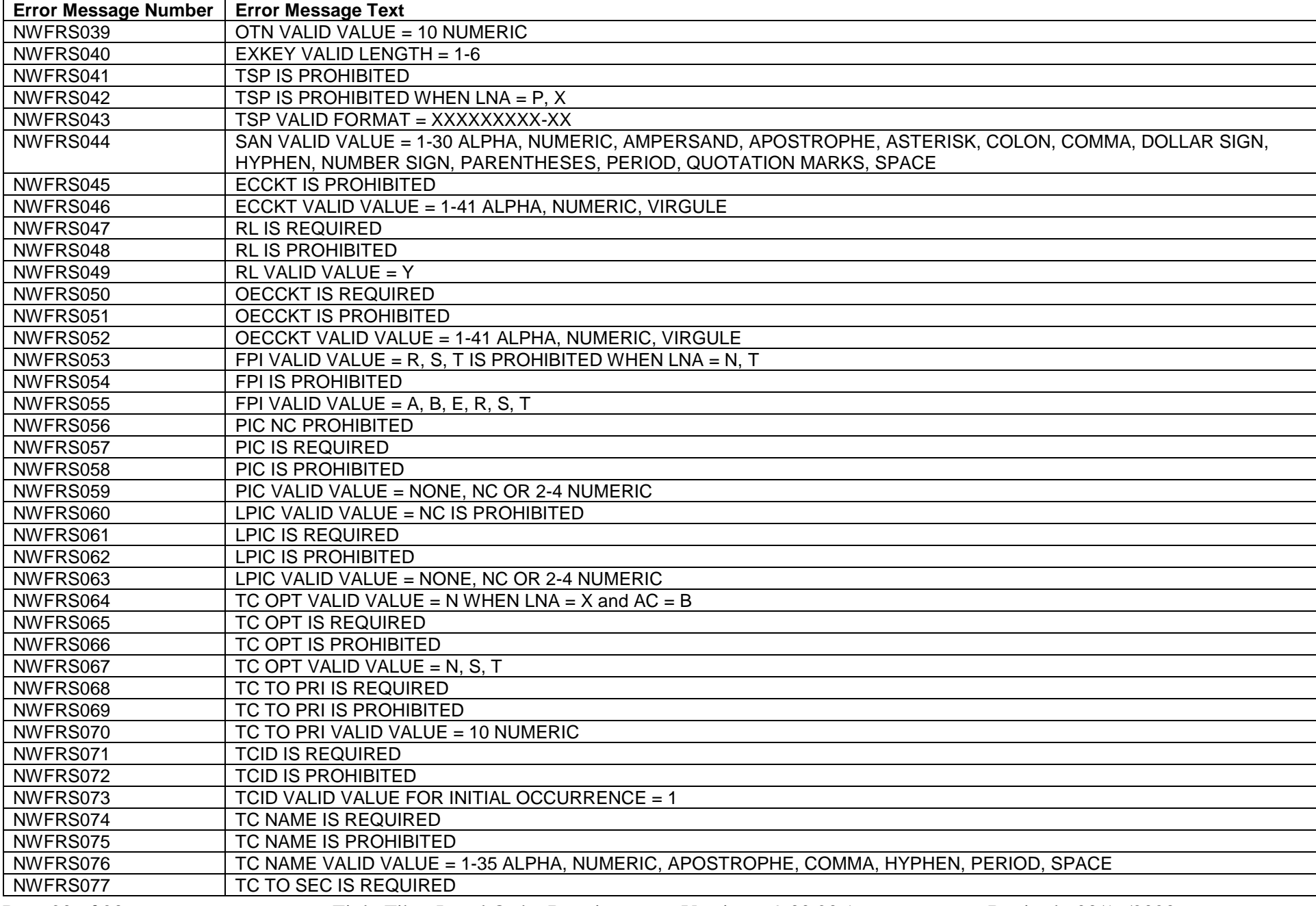

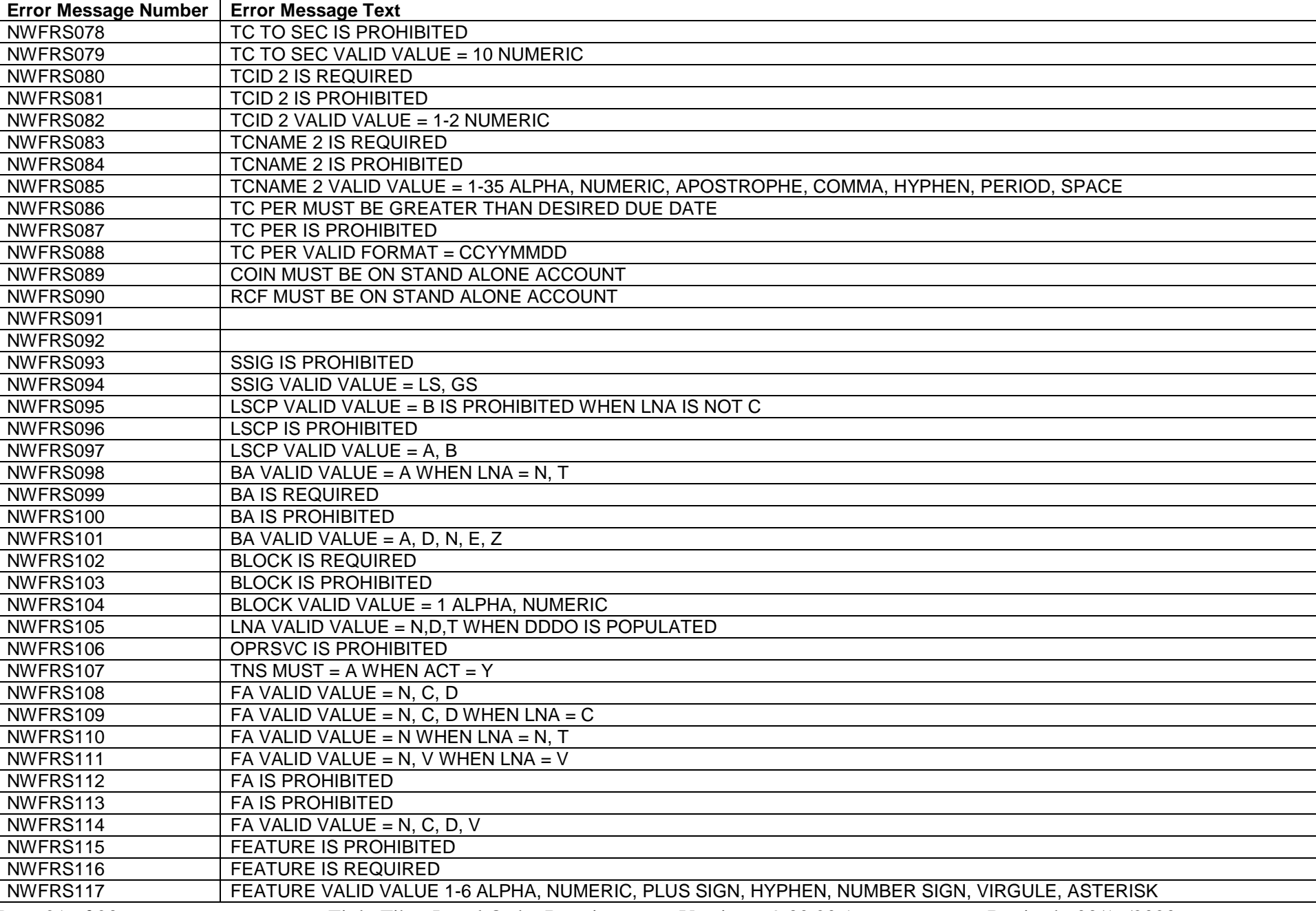

## **Version: 9.30.20.1**

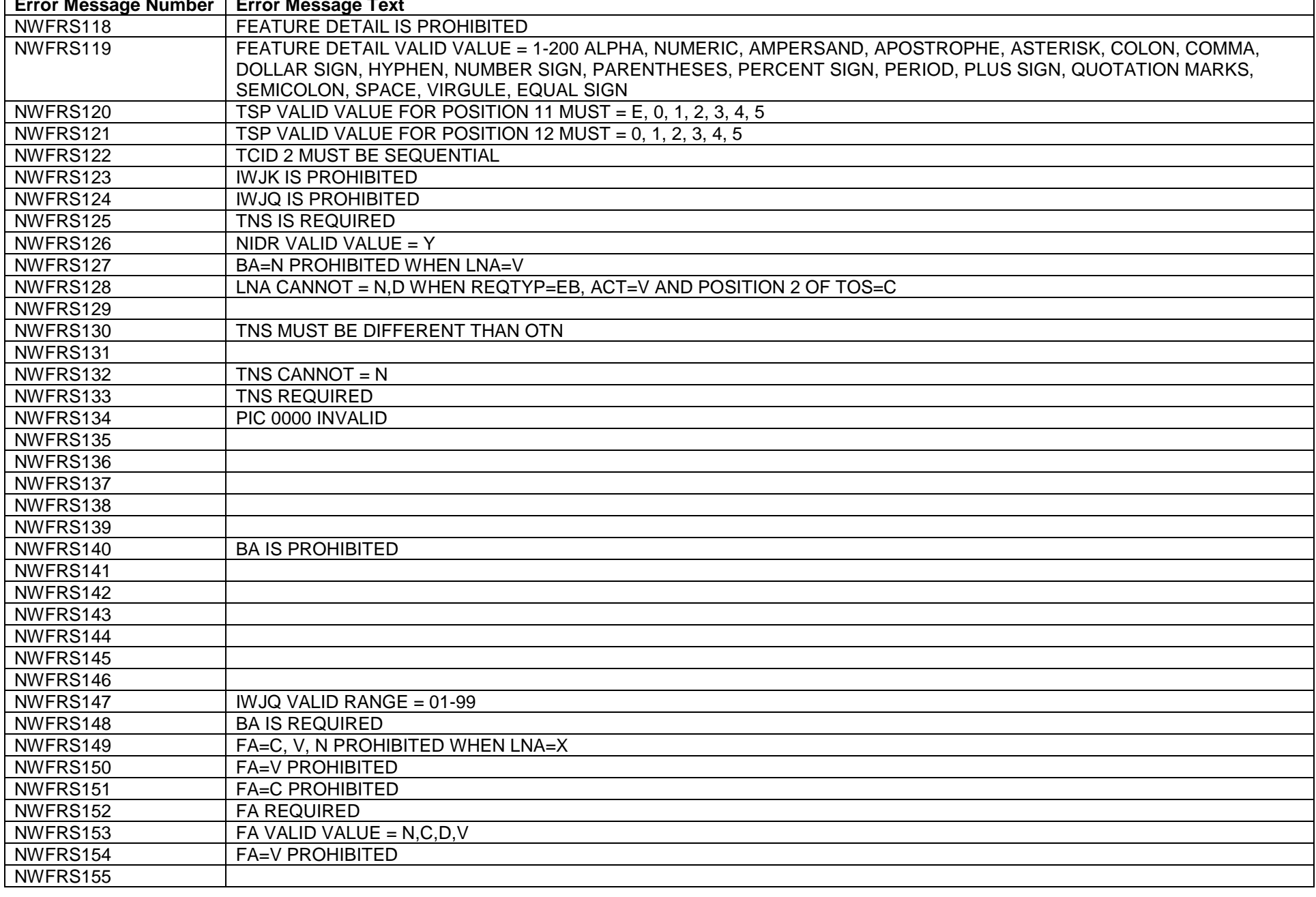

### <span id="page-22-0"></span>**APPENDIX B - CHANGE CONTROL LOG**

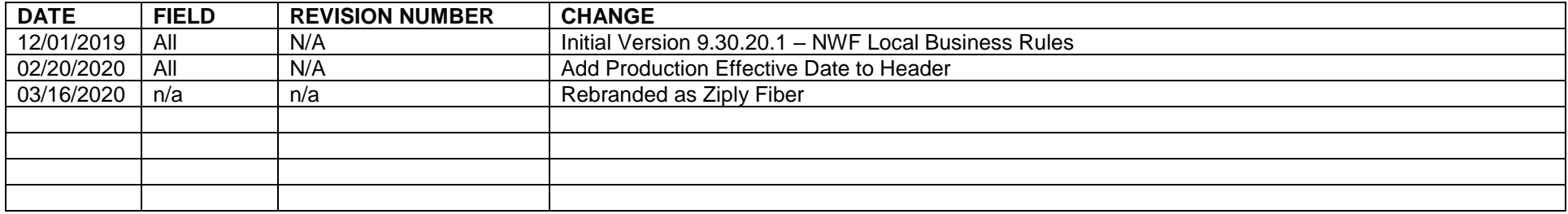